### 3.10List of Mathematical Symbols

The following tables demonstrate all the symbols normally accessible from math mode.

To use the symbols listed in Tables  $3.12$ – $3.16,$ <sup>6</sup> the package **amssymb** must be loaded in the preamble of the document and the AMS math fonts must be installed on the system. If the AMS package and fonts are not installed on your system, have <sup>a</sup> look at

macros/latex/required/amslatex. An even more comprehensive list of symbols can be found at info/symbols/comprehensive.

Table 3.1: Math Mode Accents.

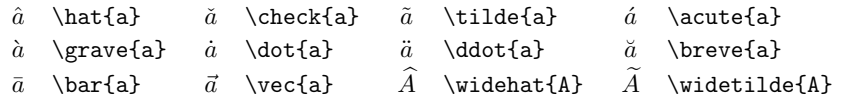

# Table 3.2: Lowercase Greek Letters.

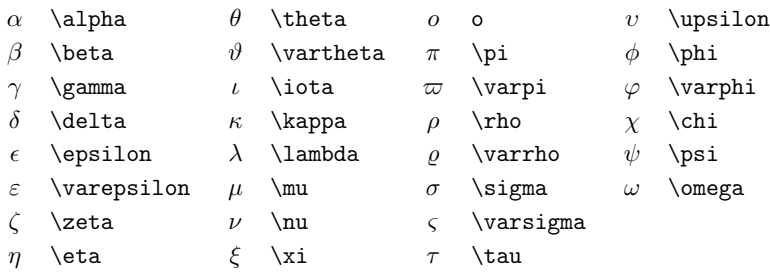

# Table 3.3: Uppercase Greek Letters.

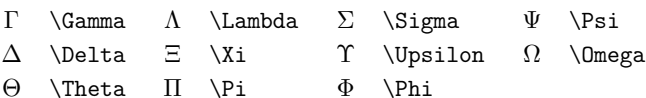

<sup>6</sup>These tables were derived from symbols.tex by David Carlisle and subsequently changed extensively as suggested by Josef Tkadlec.

# Table 3.4: Binary Relations.

You can negate the following symbols by prefixing them with a \not command.

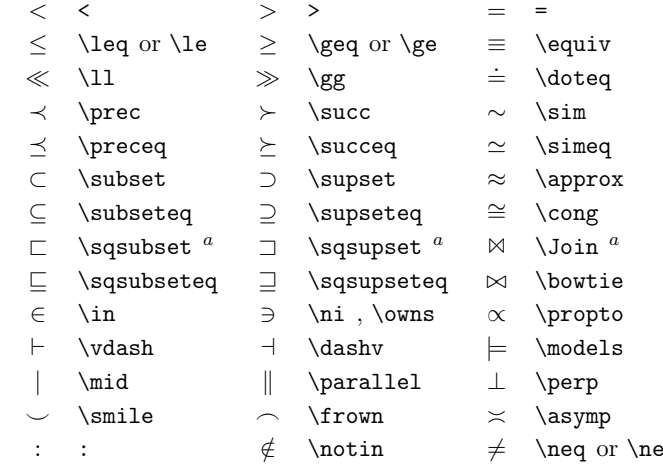

 $\mathrm{^{a}Use}$  the latexsym package to access this symbol

### Table 3.5: Binary Operators.

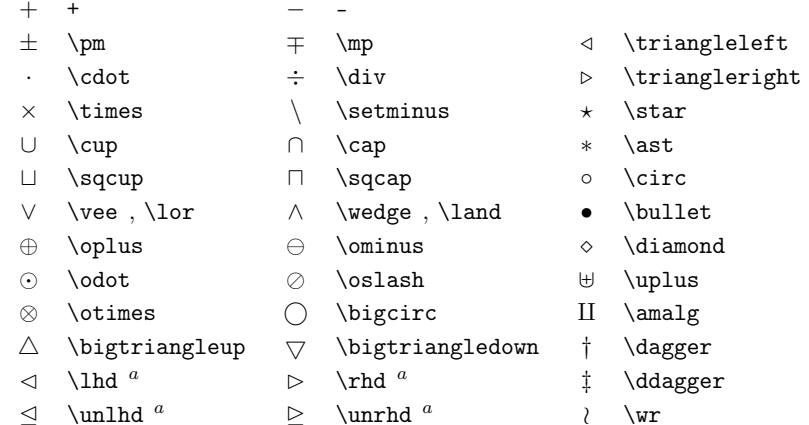

Table 3.6: BIG Operators.

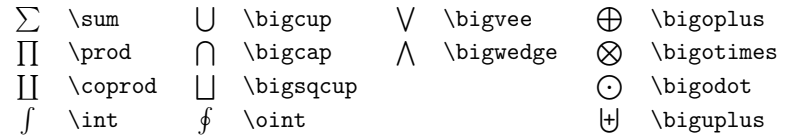

### Table 3.7: Arrows.

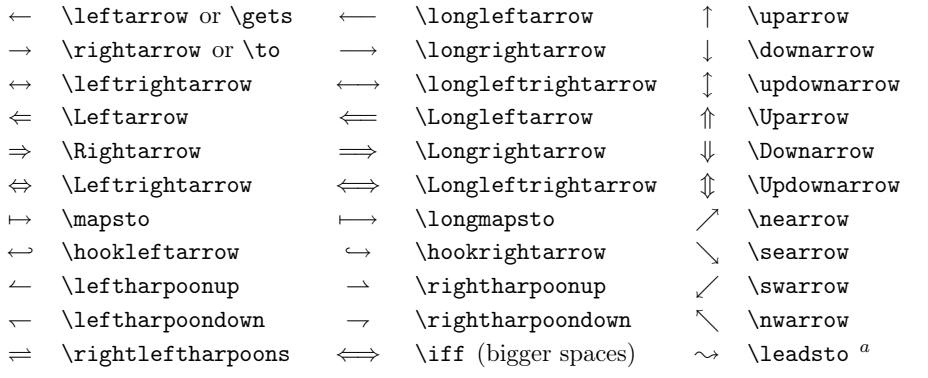

aUse the latexsym package to access this symbol

### Table 3.8: Delimiters.

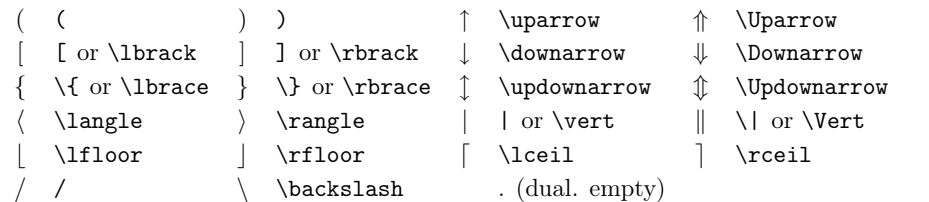

### Table 3.9: Large Delimiters.

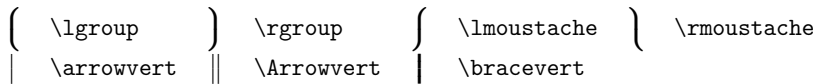

Table 3.10: Miscellaneous Symbols.

#### . $\dots$   $\cdots$ . . . $\vdots$   $\ddot{\ddot{\ddot{\theta}}$  $~\hbar$  $\hbox{\scriptsize \textwidth} \qquad \qquad \ell \quad \ell \quad \ell \quad \ell$  $\Re$  $\Re$  \Re  $\Im$  \Im  $\Re$  \aleph  $\wp$  \wp ∀ $\forall$   $\exists$  \exists  $\cup$  \mho  $\theta$   $\theta$  \partial  $\prime$  $\overline{\phantom{a}}$  $\sqrt{ }$  \prime  $\emptyset$  \emptyset ∞ \infty ∇\nabla  $\triangle$  $\triangle$   $\Box$   $\Box$   $\Diamond$   $\Diamond$   $\Diamond$ ⊥ $\bot$   $\top$  \top ∠ \angle √ \surd ♦ \diamondsuit ♥ \heartsuit ♣ \clubsuit ♠ \spadesuit ¬\neg or \lnot [ \flat \ \natural ] \sharp

<sup>a</sup>Use the latexsym package to access this symbol

### Table 3.11: Non-Mathematical Symbols.

These symbols can also be used in text mode.

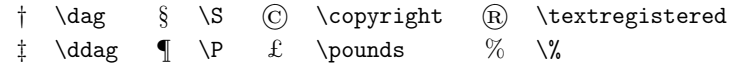

### Table 3.12: AMS Delimiters.

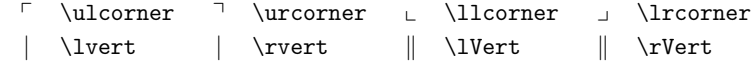

# Table 3.13: AMS Greek and Hebrew.

 $F \ddot{\text{digamma}}$  $\times$  \varkappa  $\Box$  \beth  $\Box$  \gimel  $\Box$  \daleth Table 3.14: AMS Binary Relations.

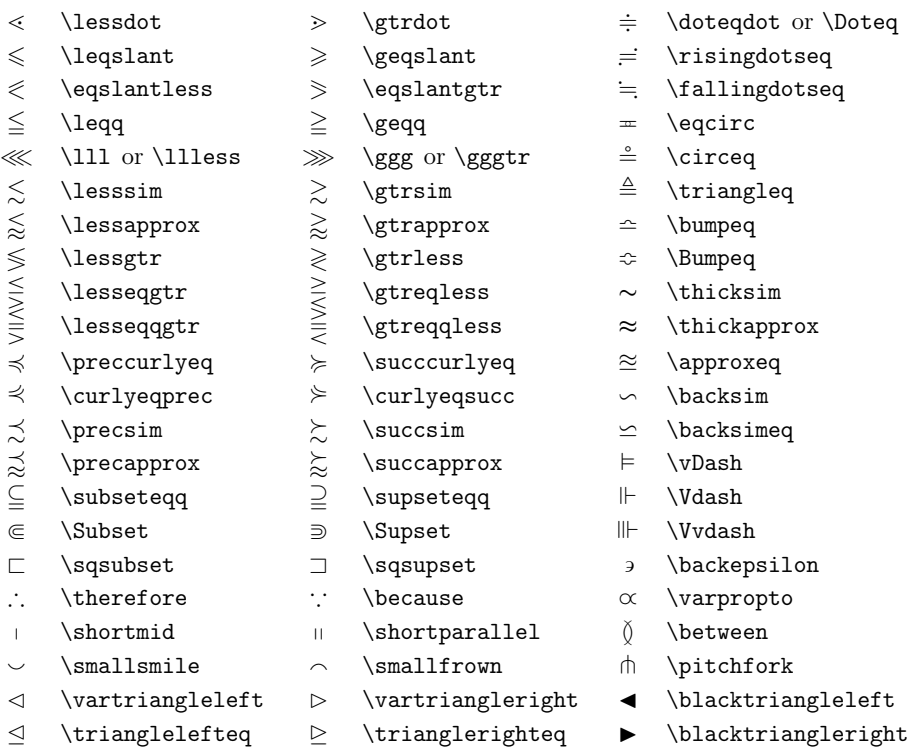

Table 3.15: AMS Arrows.

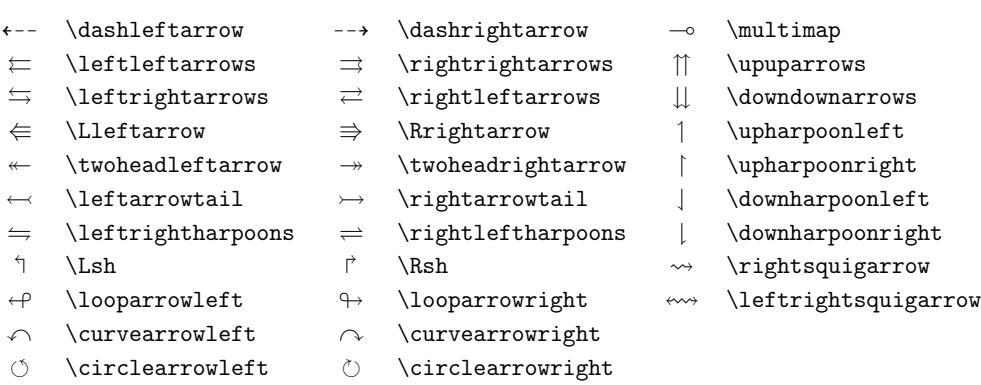

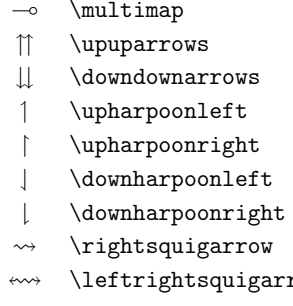

Table 3.16: AMS Negated Binary Relations and Arrows.

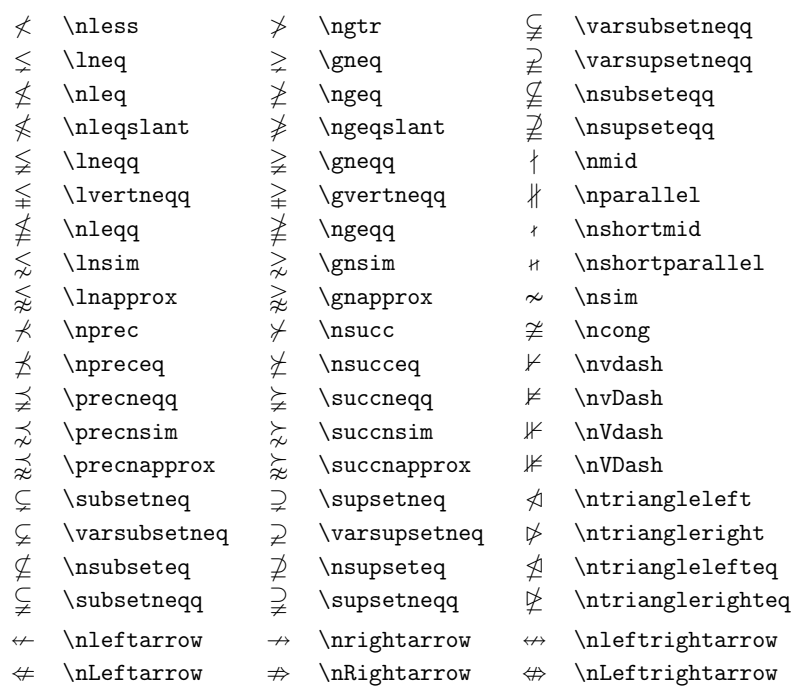

# Table 3.17: AMS Binary Operators.

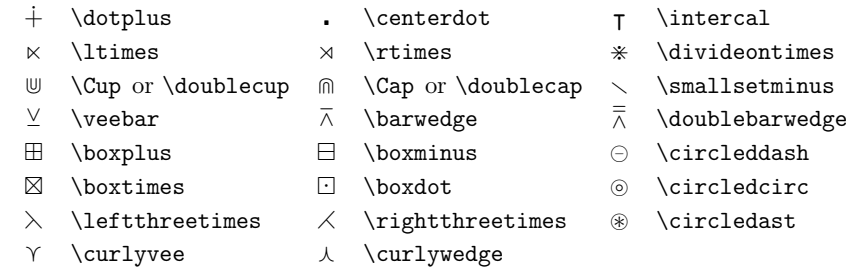

### Table 3.18: AMS Miscellaneous.

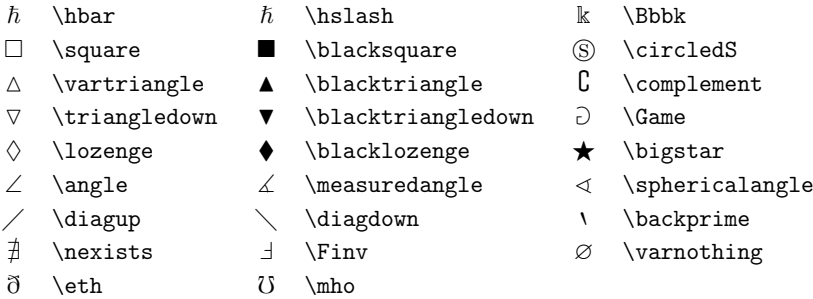

### Table 3.19: Math Alphabets.

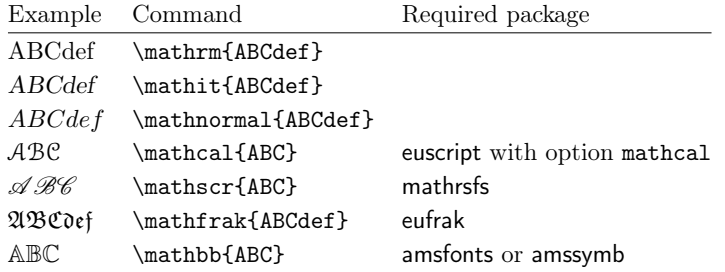